Ateliers de la Dynamique Pédagogique 2018-2019

### **SCREENCAST LE 12/04/2019 À L'ENSEEIHT**

العرود

Comment réaliser des diaporamas sonorisés avec des outils de screencast

Olivier THUAL La DyP, Toulouse INP

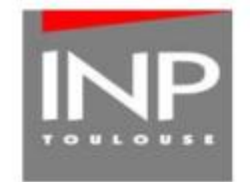

### DYNAMIQUE PEDAGOGIQUE (DyP)

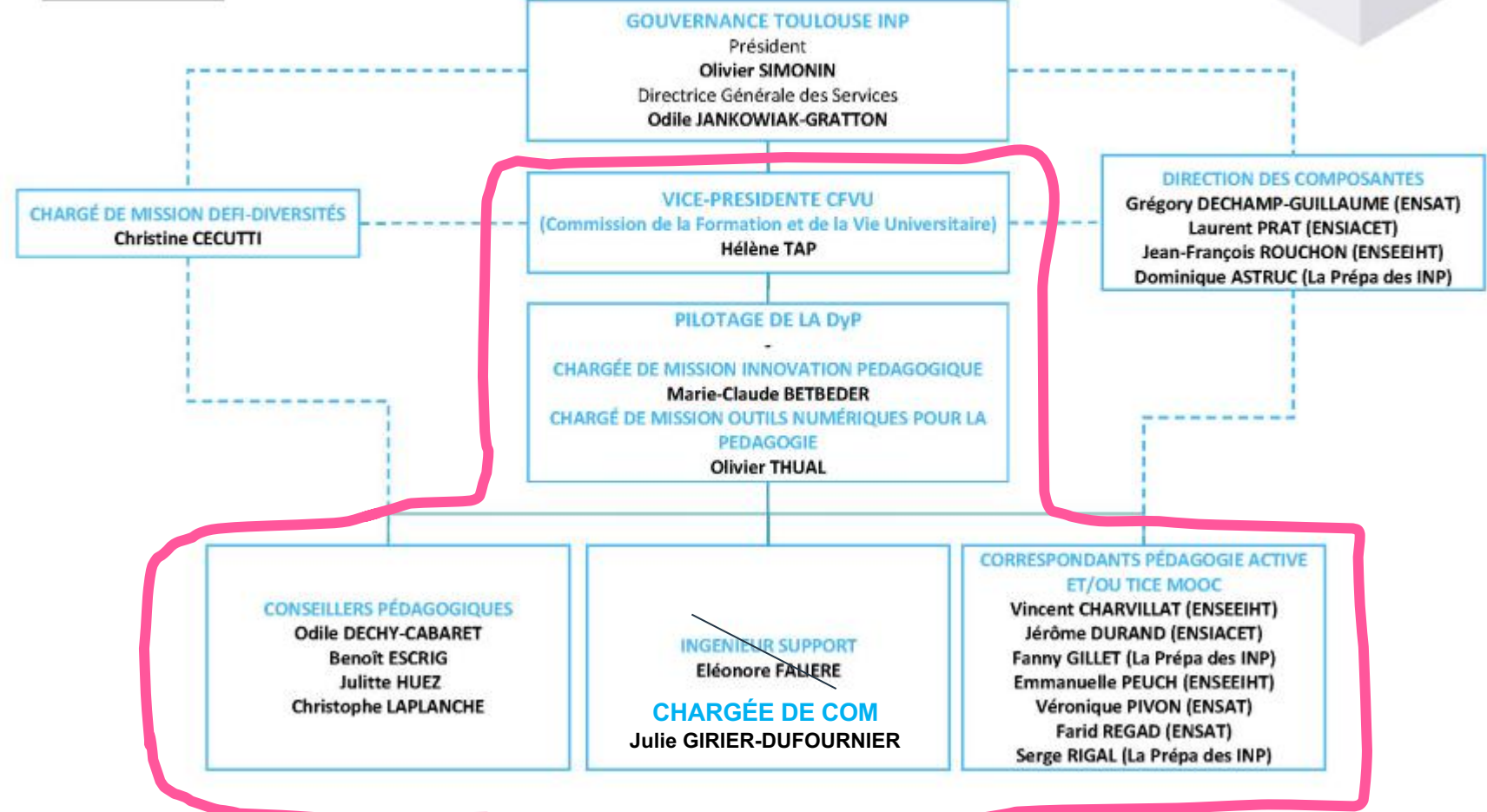

### **ALL THEFT 18**

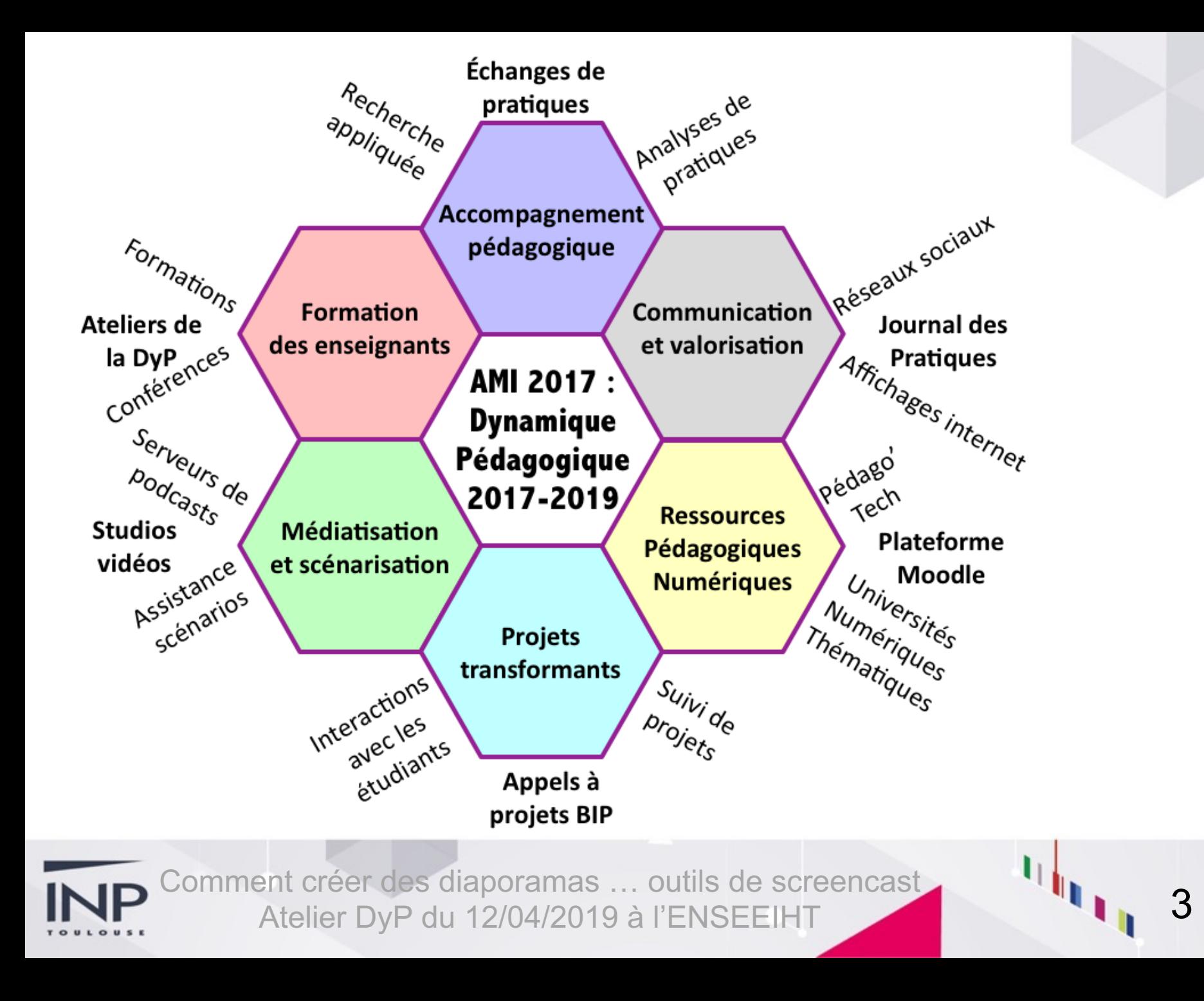

## **http://www.inp-toulouse.fr**

### **LA PÉDAGOGIE À TOULOUSE INP** LA DYNAMIQUE PÉDAGOGIQUE

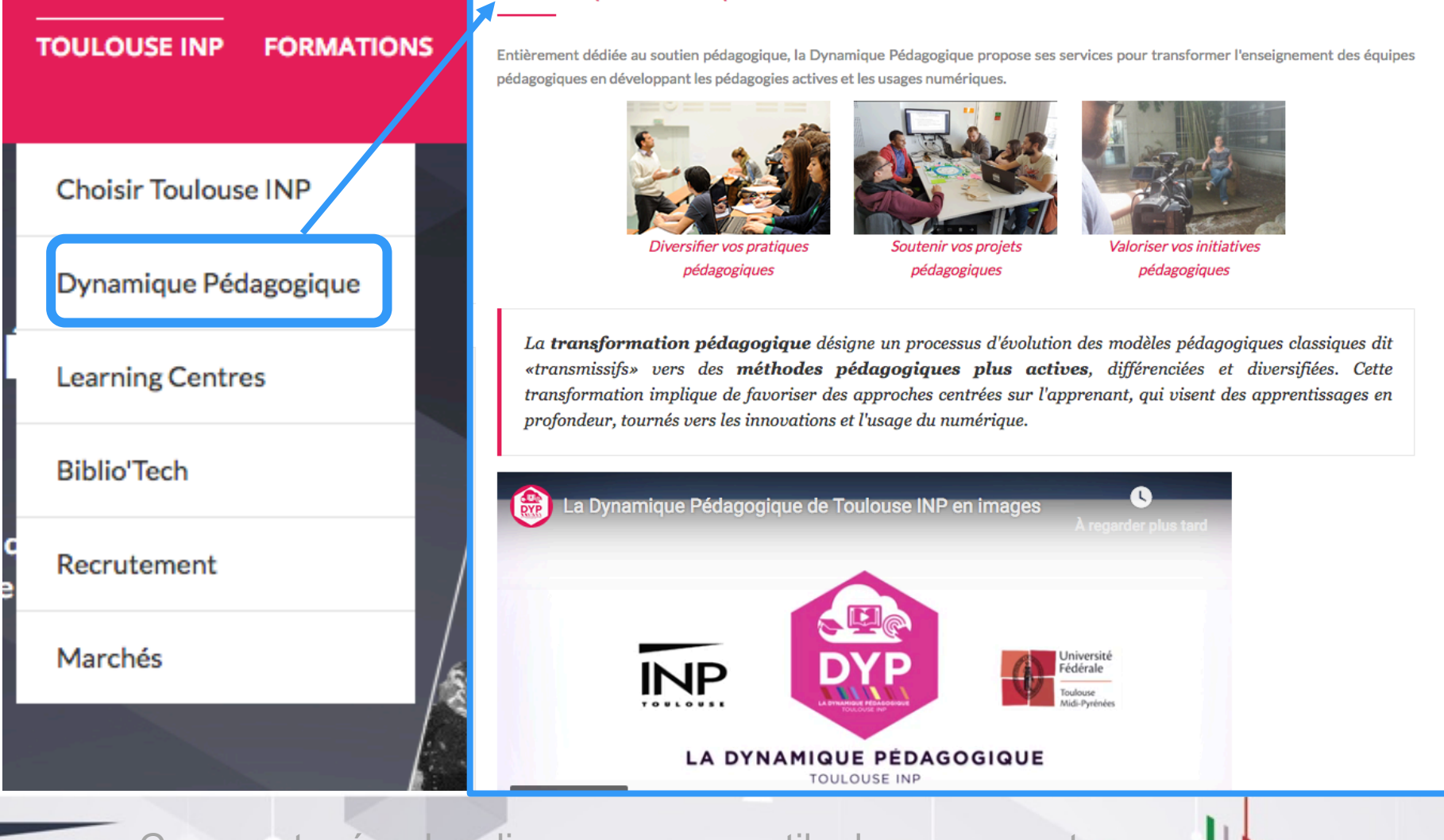

### **http://intraent.inp-toulouse.fr/**

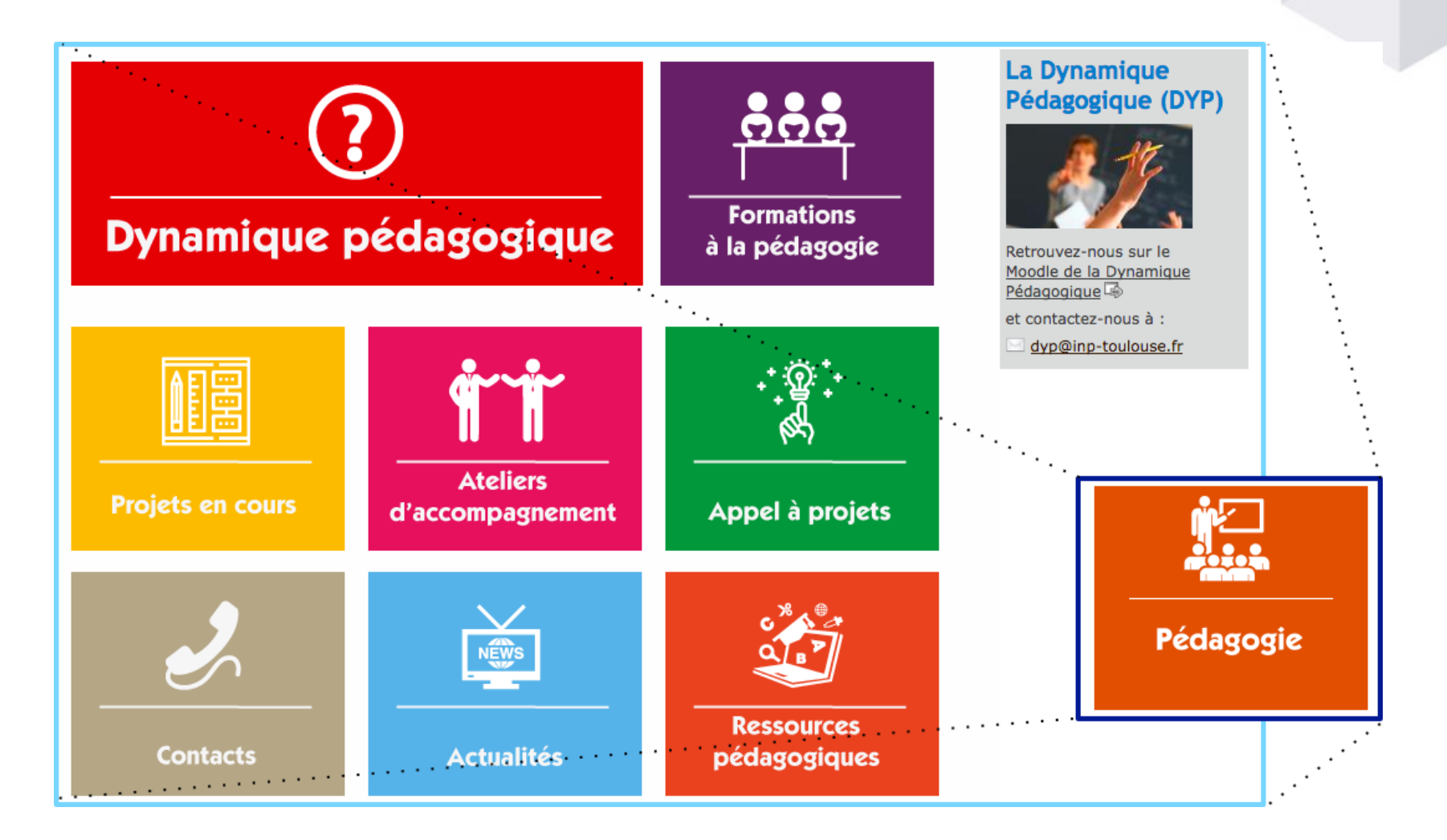

### **Moodle de la Dynamique Pédagogique**

### http://dynamique-pedagogique.inp-toulouse.fr

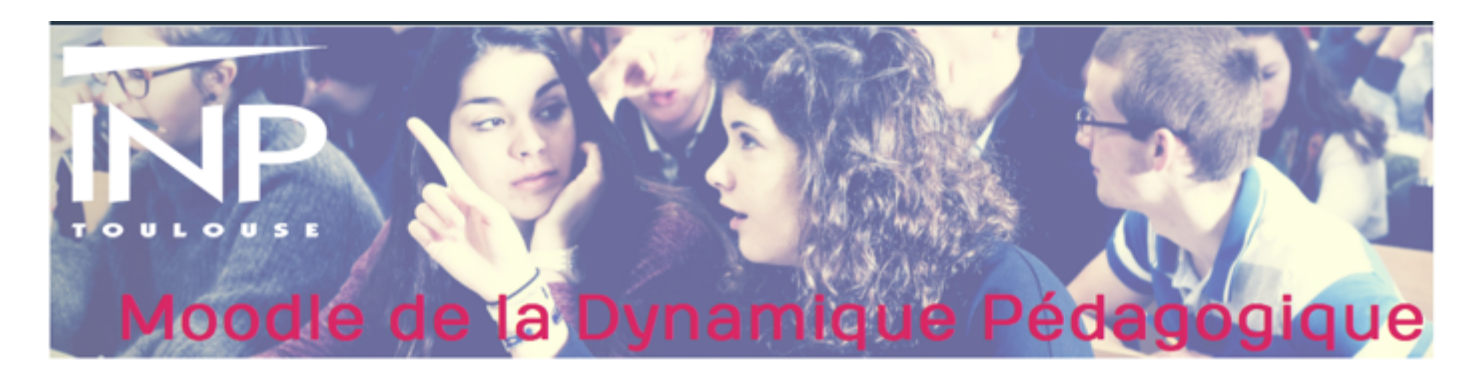

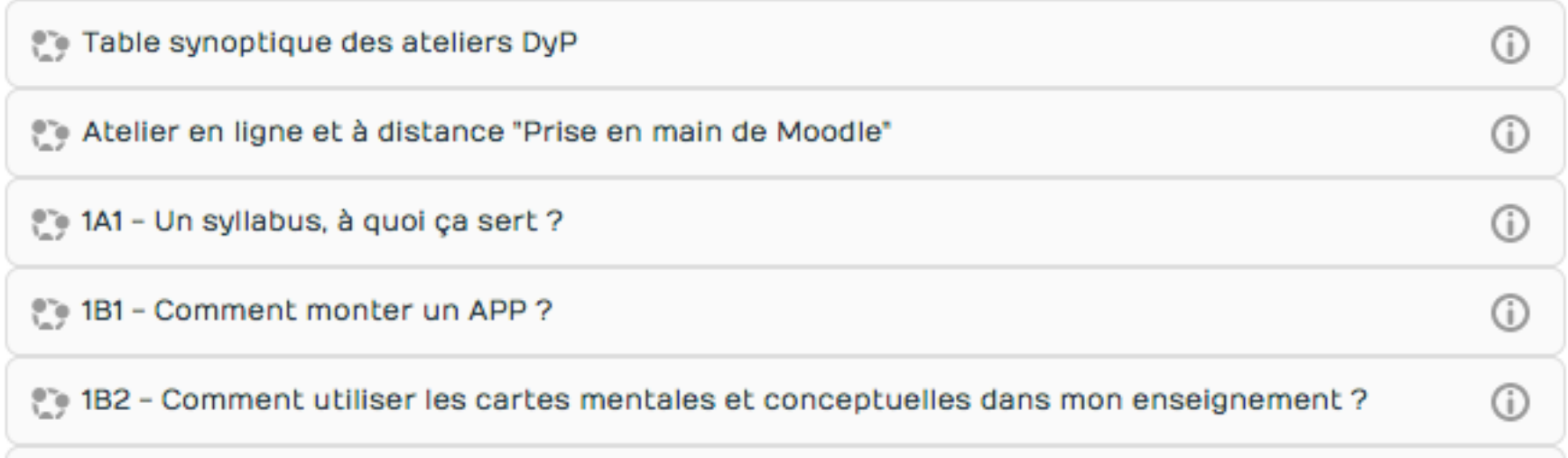

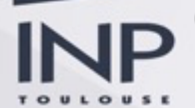

### **Les ateliers de la DyP**

**SCD Scholarvox + Anti-plagiat + Droits d'auteurs**

**Valoriser ses activités pédagogiques**

**Projet Moodle**

> **Boitiers de vote**

**Cartes mentales**

**Projet capsules vidéos**

**Pédagogie active et salles de pédagogie active**

## **Ateliers de la DyP 2018-2018**

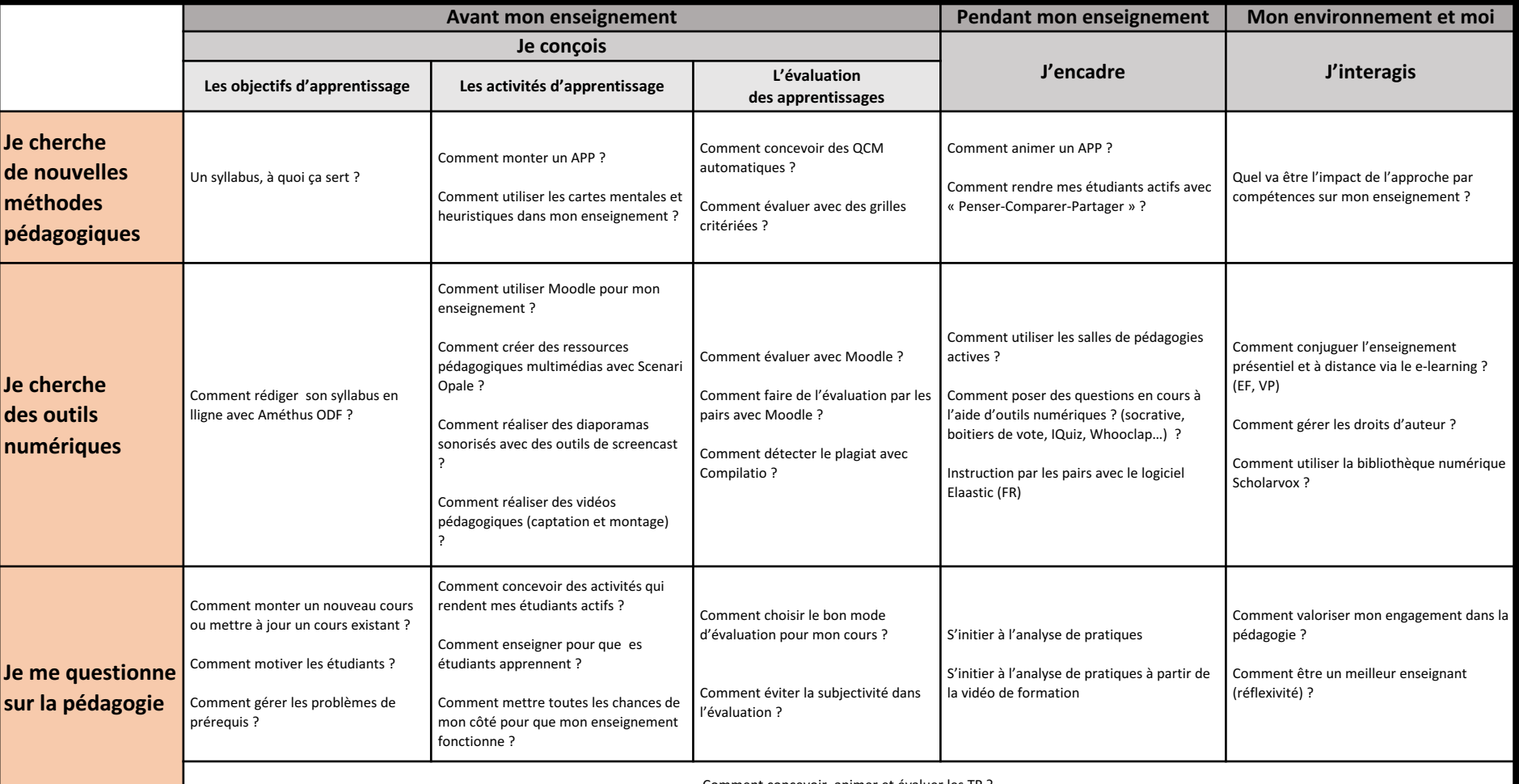

Comment concevoir, animer et évaluer les TP

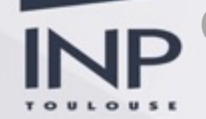

## **Ateliers « Outils numériques »**

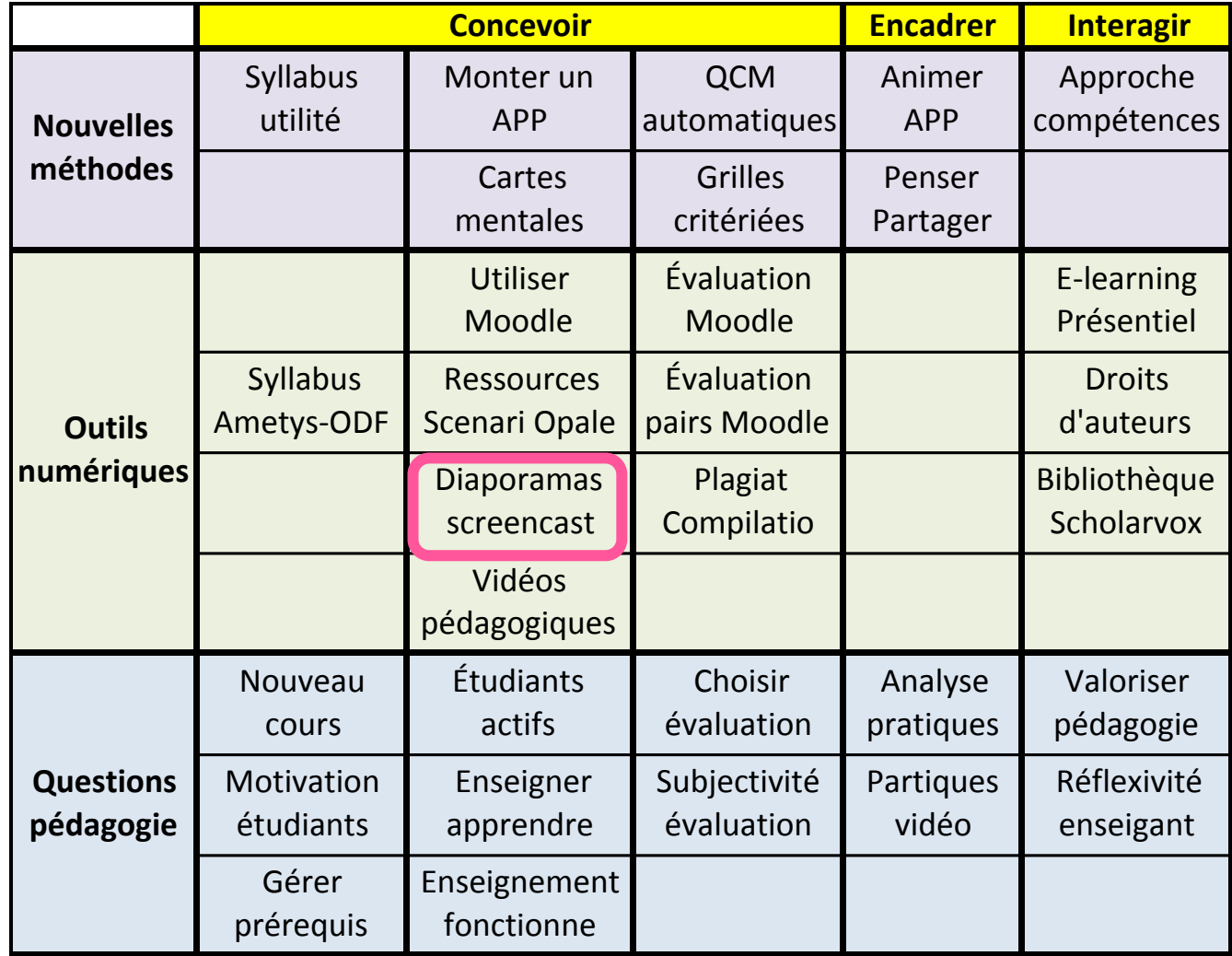

Moteur de recherche :

**Dynamique** Pédagogique INP

### Table synoptique ateliers DyP

Les ateliers DyP reviennent avec une programmation sur l'ensemble de l'année universitaire et une structuration par thématiques : n'hésitez pas à participer et à vous inscrire !

Cliquer ici pour vous inscrire aux ateliers 2018/2019 de la DyP

Lien vers le calendrier SCOUT des ateliers

Accès aux descriptifs des ateliers et à leurs espaces Moodle :

Cliquez sur un atelier dans le tableau ci-dessous pour accéder à la page associée :

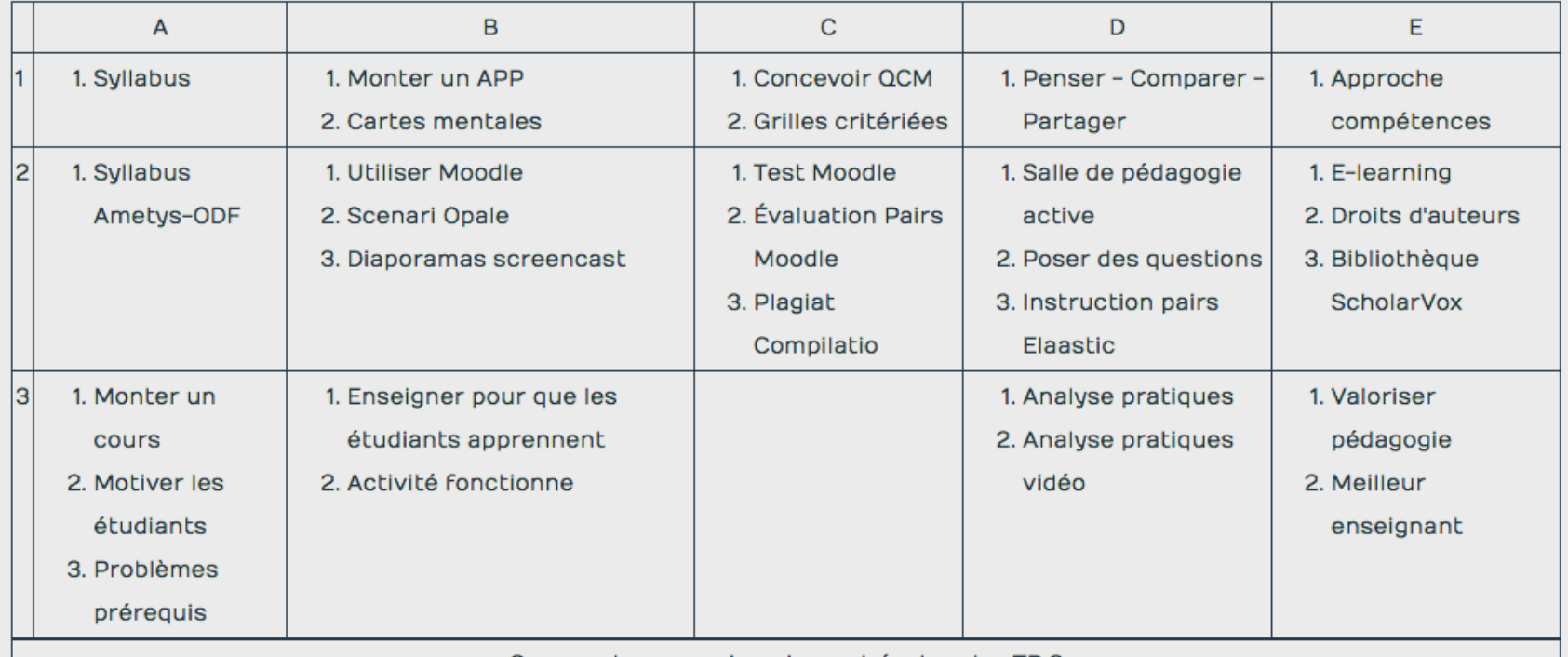

Comment concevoir, animer et évaluer les TP ?

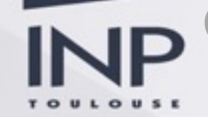

### **Atelier screencast**

→ Mes cours > Ateliers de la DyP > Réaliser des vidéos

### Comment réaliser des diaporamas sonorisés avec des outils de screencast

Ce atelier est basé sur un tutoriel qui permet créer facilement et rapidement des capsules vidéos mixant des planches de présentation avec la vidéo d'une webcam. Le tutoriel présente plusieurs capsules vidéos expliquant comment construire des capsules vidéos. Lors de cet atelier, les enseignants pourront mettre en oeuvre les outils logiciels les plus adaptés à leurs objectifs.

Animateurs 2018-2019 : Olivier THUAL et Vincent CHARVILLAT

- 9 avril de 14h à 16h à l'ENSAT : annulé
- 12 avril de 14h à 16h à l'ENSEEIHT
- · 2 juillet de 14h à 16h à l'ENSIACET

Cliquer ici pour vous inscrire

Forum des nouvelles

Posez vos questions ici

### Tutoriel pour la création de capsules vidéo

Tutoriel : Premiers pas pour la création de capsules vidéo

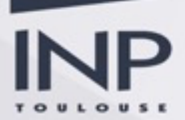

## **Tutoriel principal de l'atelier**

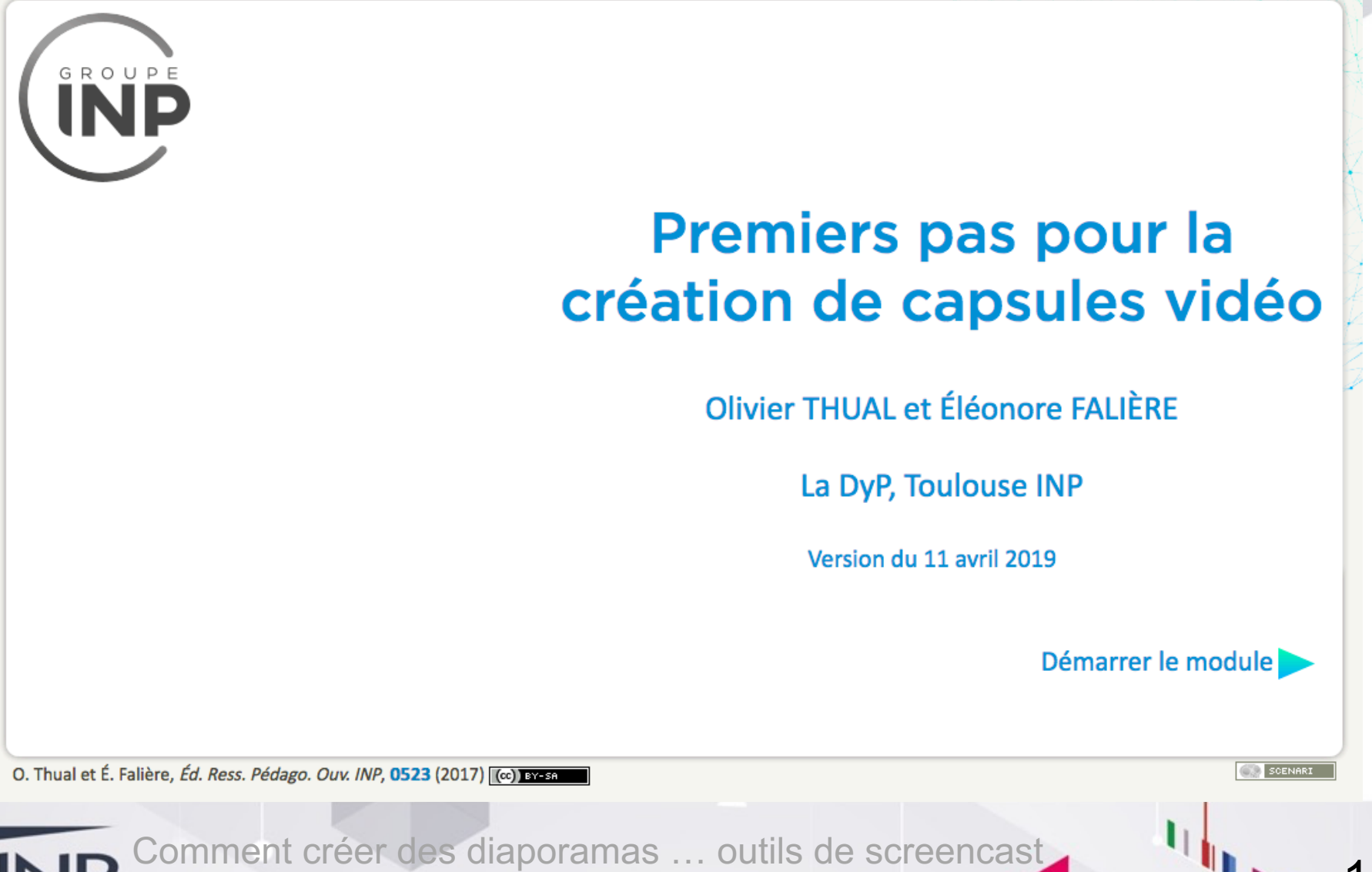

Atelier DyP du 12/04/2019 à l'ENSEEIHT

## **Tutoriel serveur PRISMES**

Atelier Dynamique Pédagogique 2019

### **Comment déposer des vidéos sur le serveur PRISMES**

Envoyer tout d'abord un mail à dyp@inp-toulouse.fr

**INP** 

pour obtenir les droits « Contributeur INP »

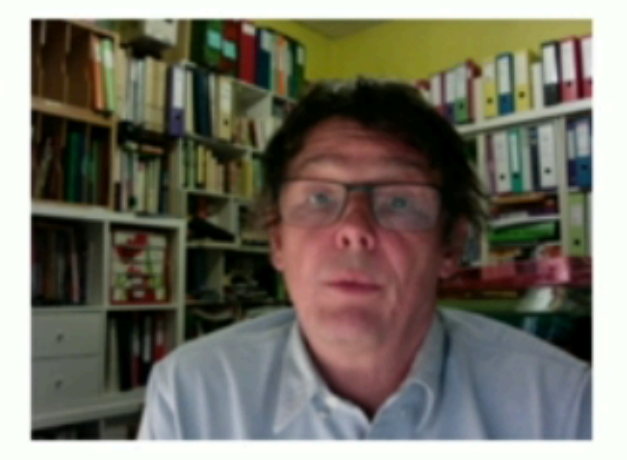

Olivier THUAL, La DyP

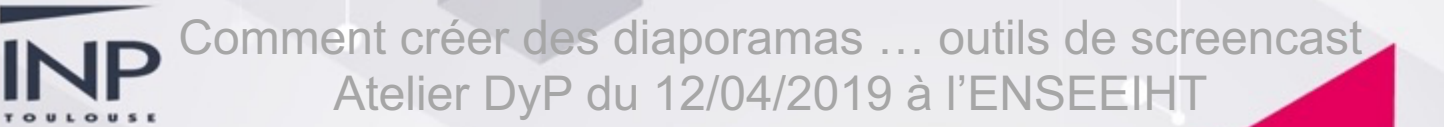

## **Tutoriel Apowersoft**

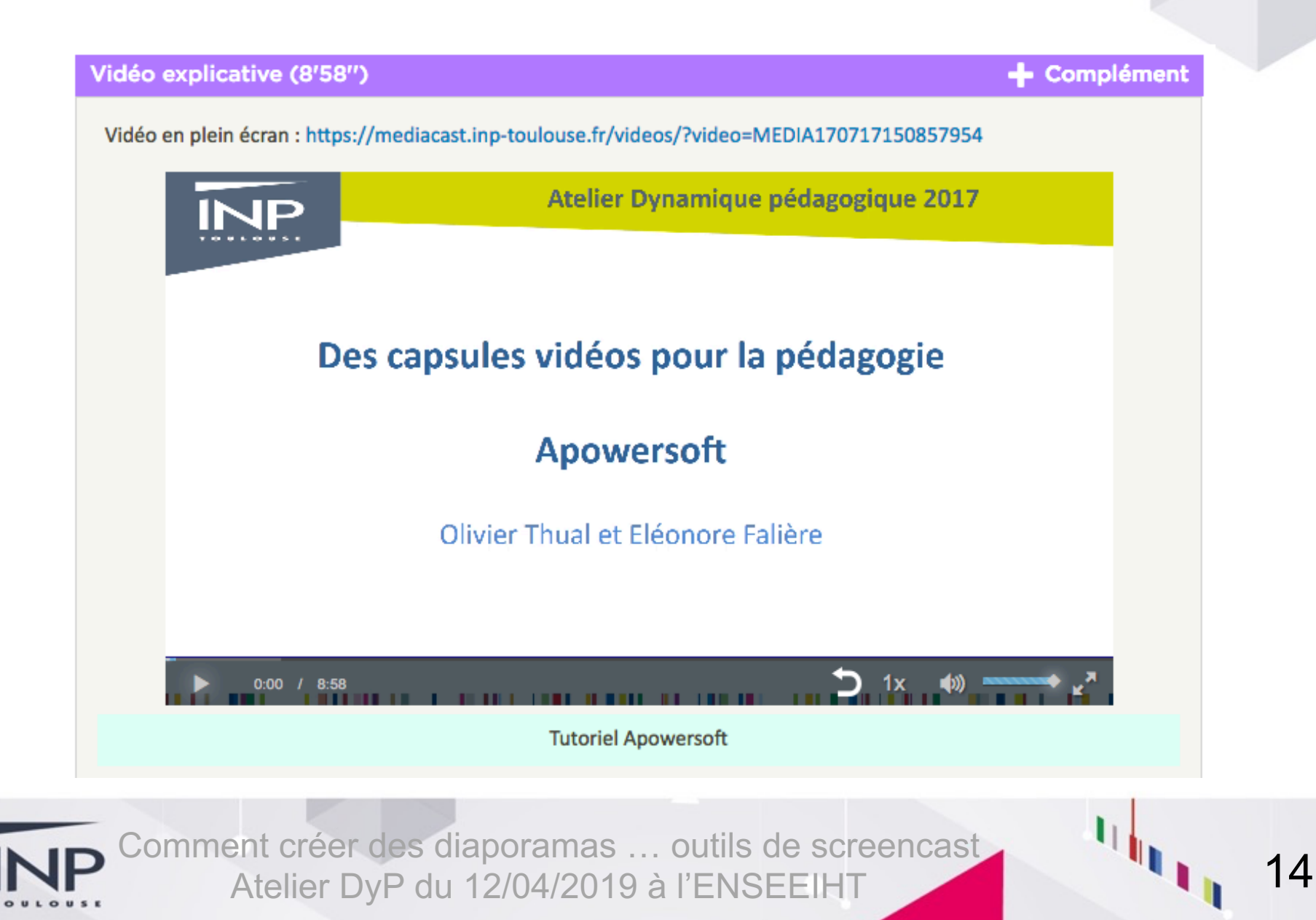

# **Tutoriel OBS**

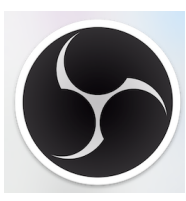

### Vidéo explicative (4'12")

### Complément

### Vidéo en plein écran : https://mediacast.inp-toulouse.fr/videos/?video=MEDIA170527175816977

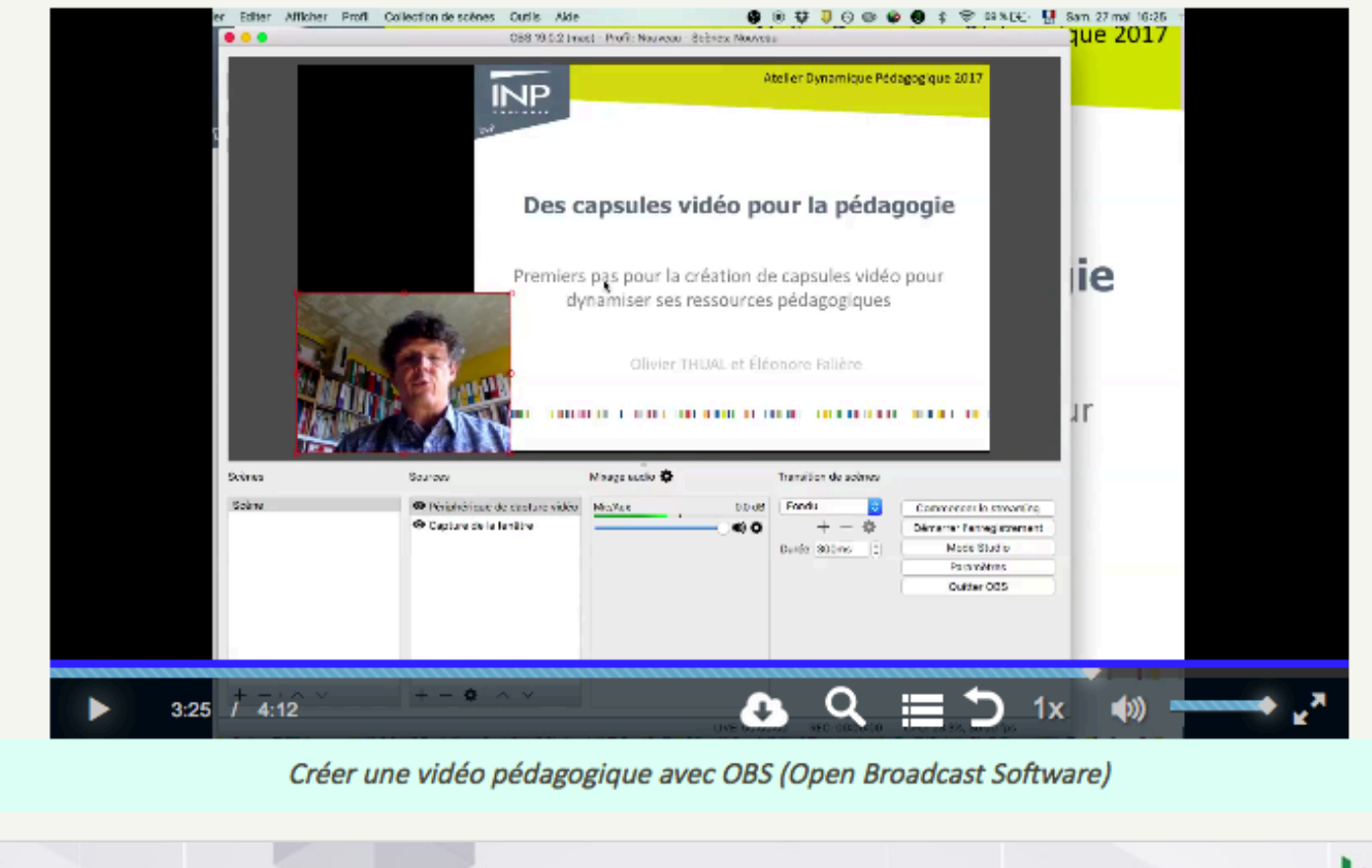

### **Tutoriel Screencast O Matic**

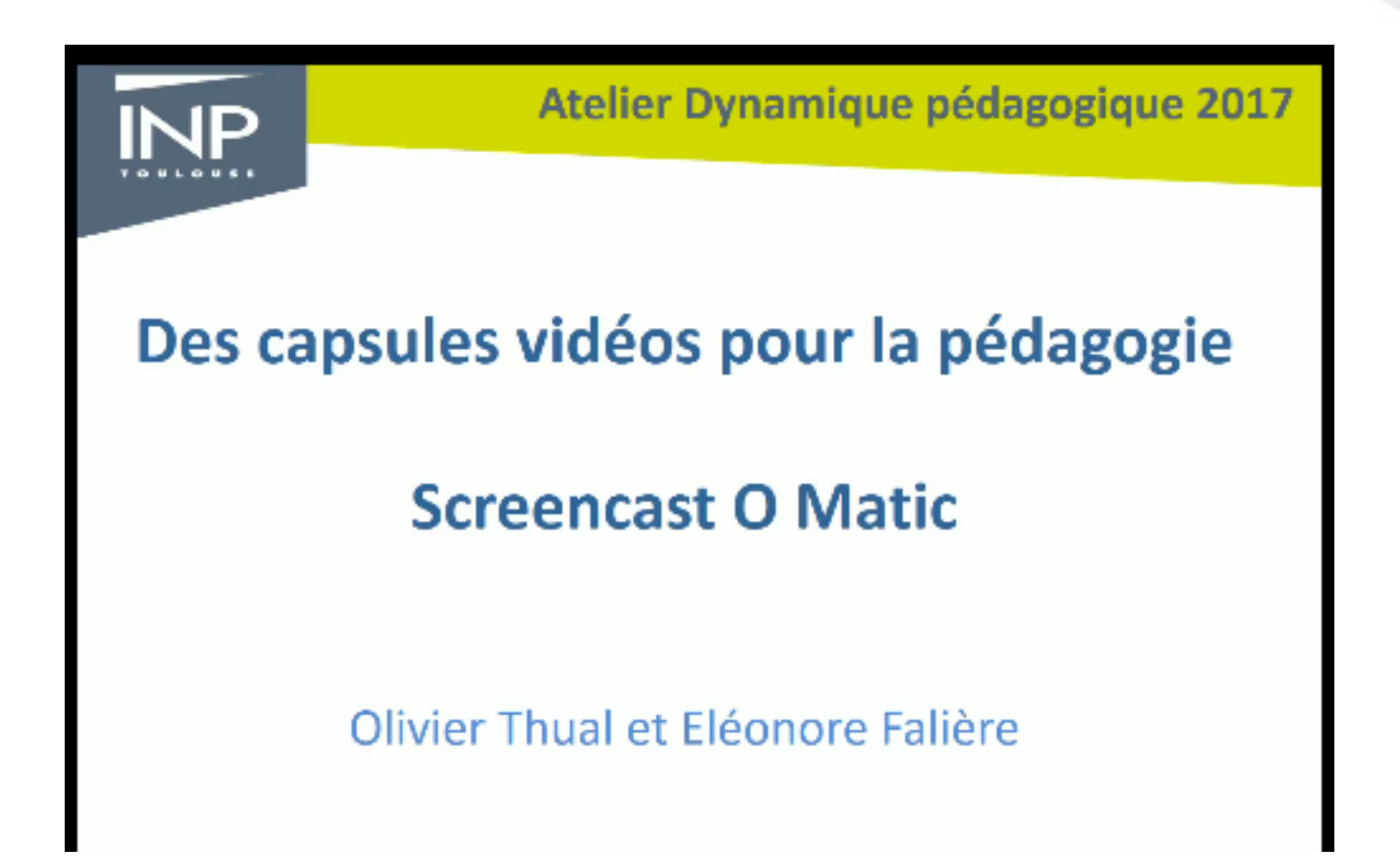

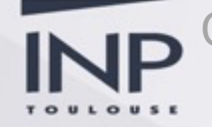

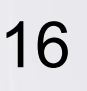

# **Tutoriel Powerpoint**

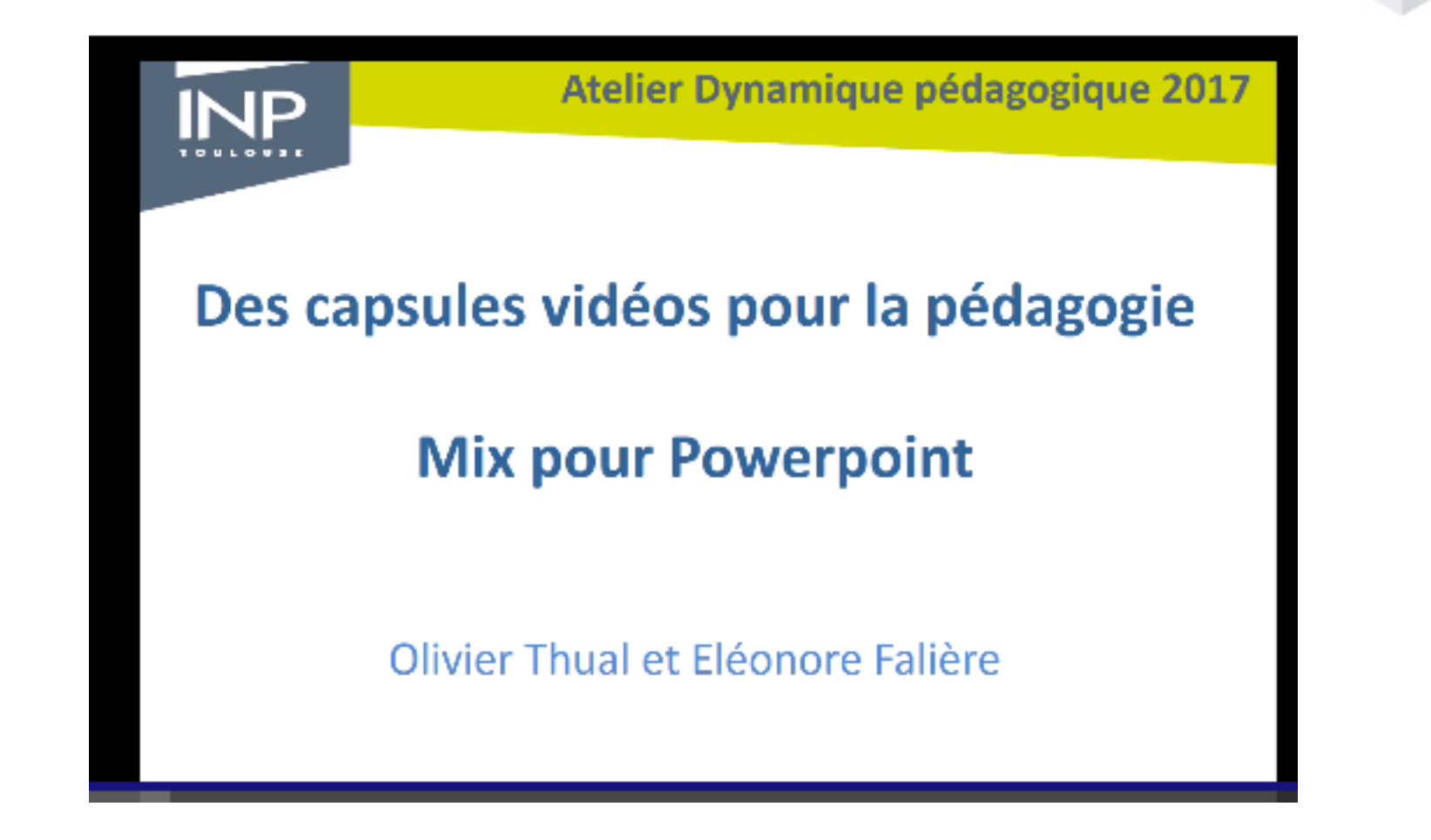

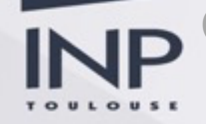

### **Parcours très simple**

### ►Outil apowersoft sur un diaporama existant ►Dépôt sur le serveur PRISMES

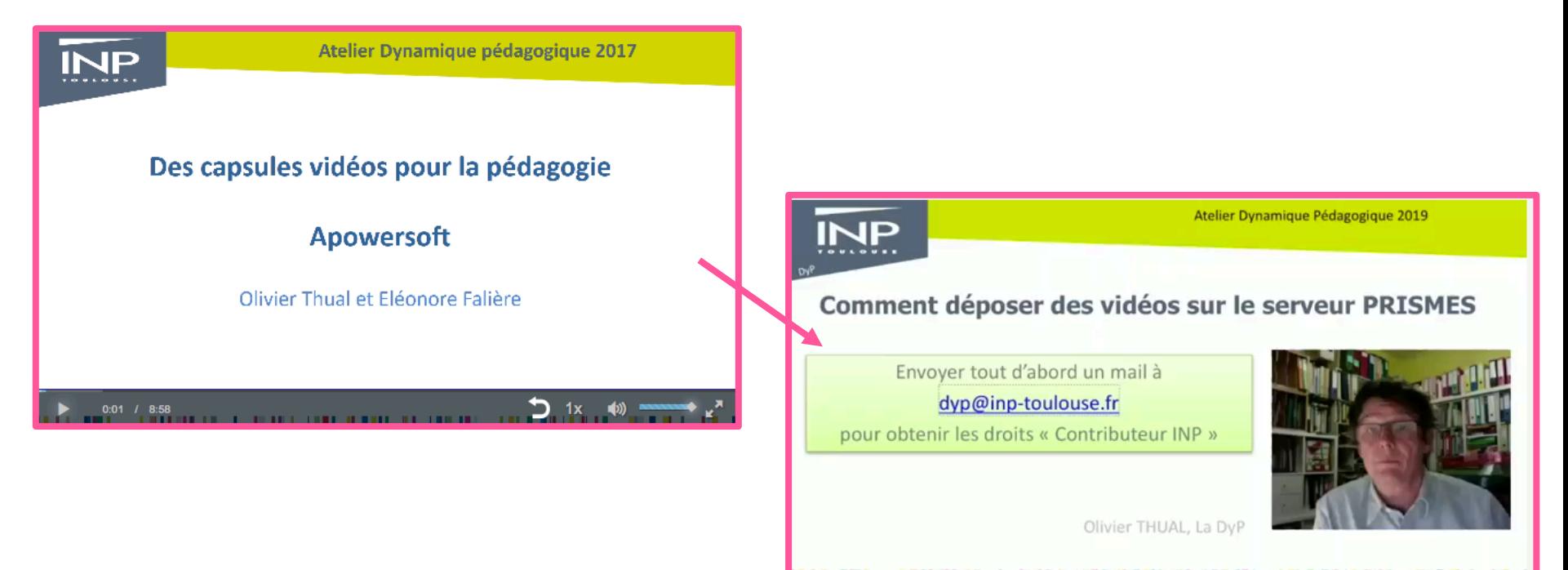

18

### **Parcours niveau moyen**

▶ Outil OBS pour capture de fenêtre et caméra ▶ Montage Openshot Video Editor ▶ Dépôt sur le serveur PRISMES

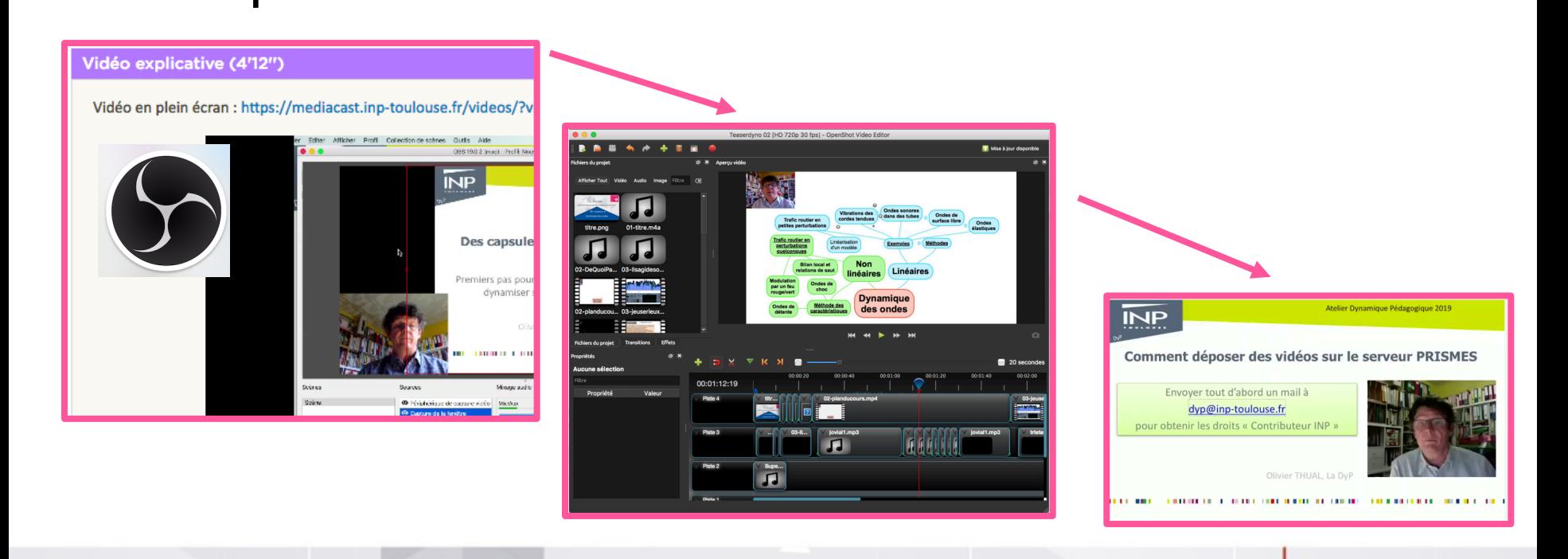

19

## **https://obsproject.com**

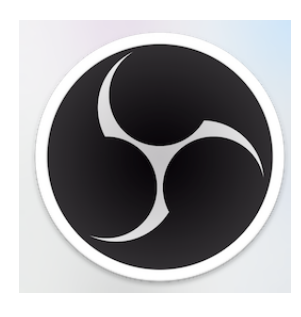

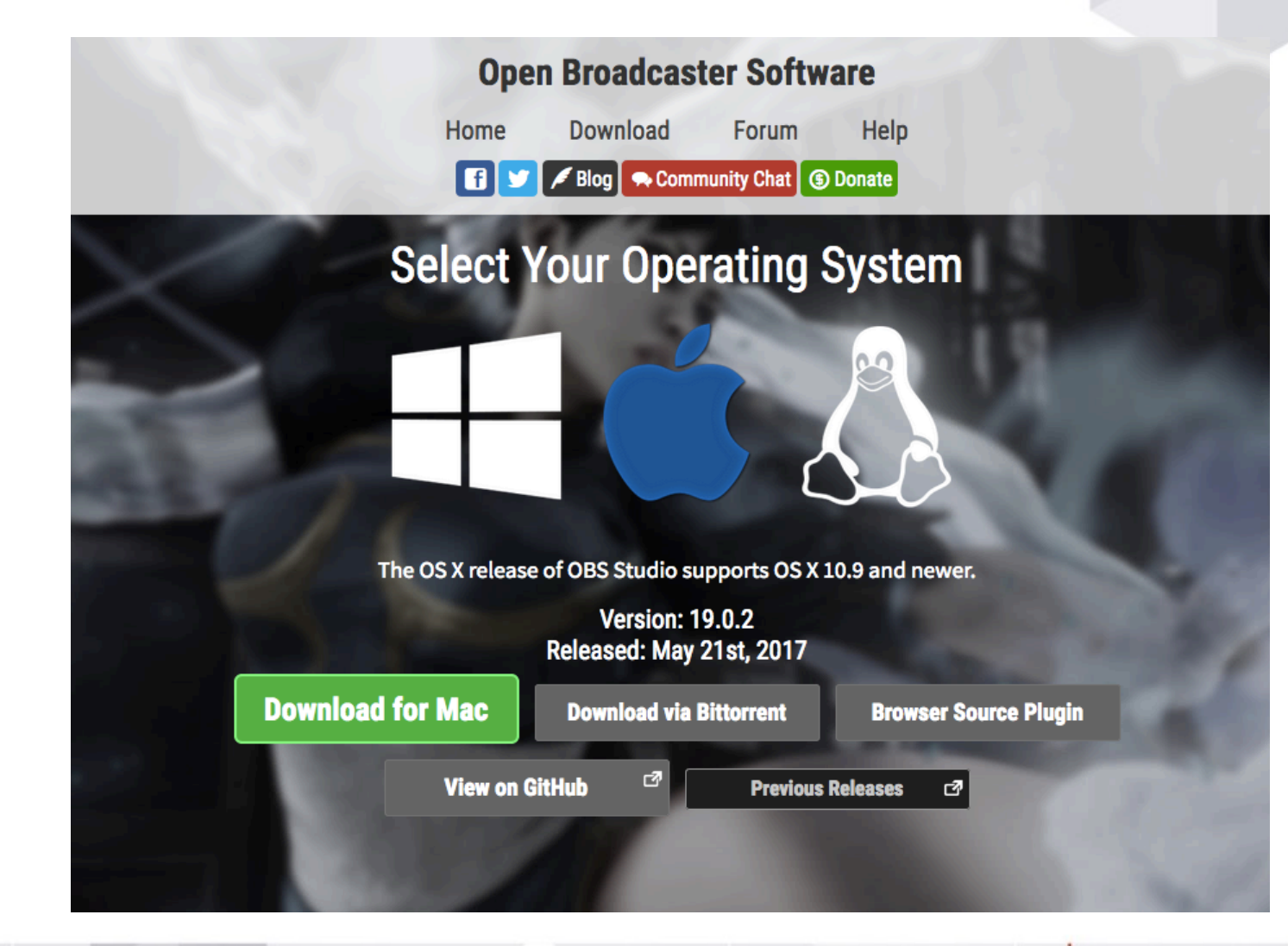

### **Régler les paramètres OBS**

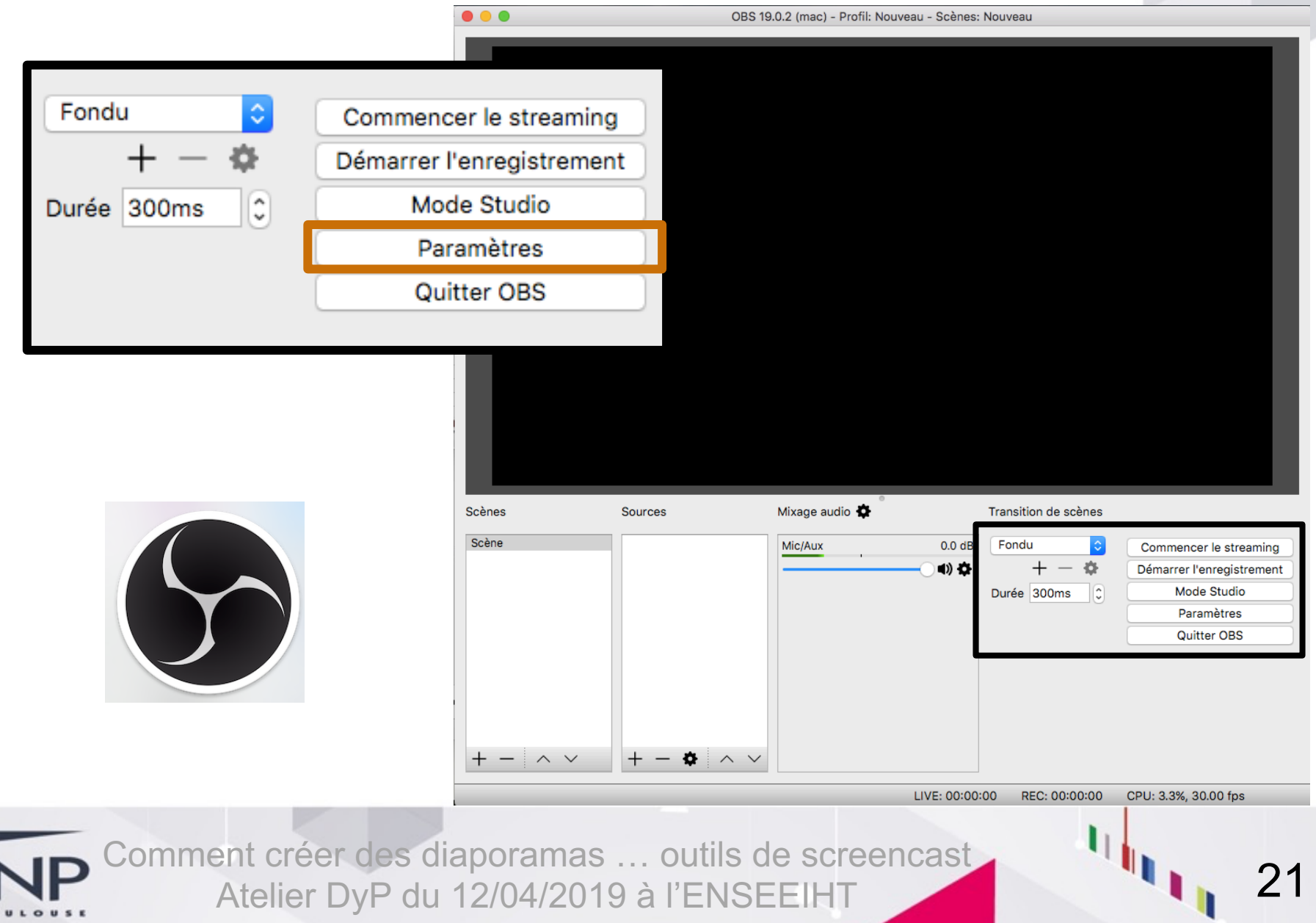

## **Résolution écran 16:9**

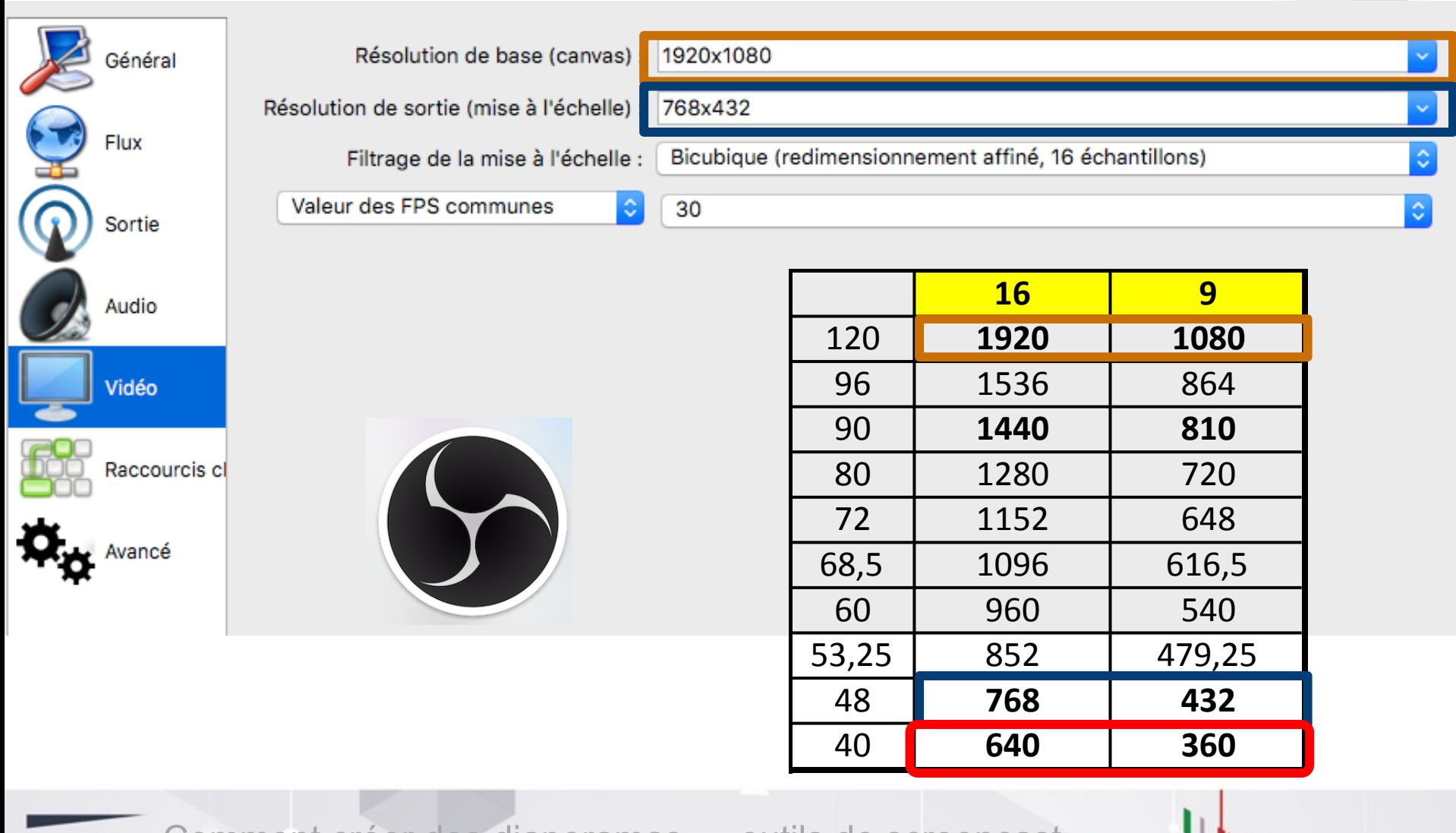

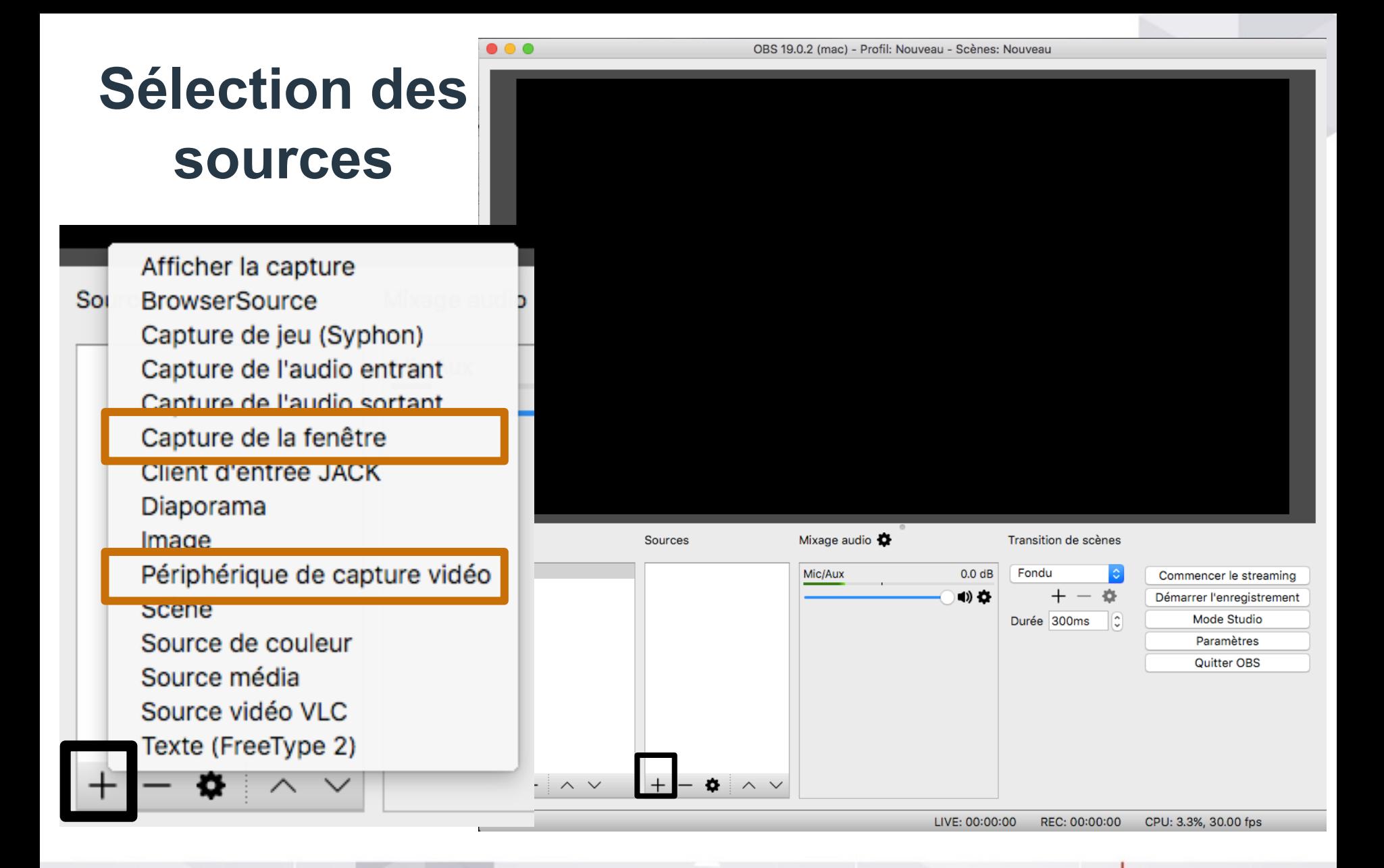

Comment créer des diaporamas … outils de screencast Atelier DyP du 12/04/2019 à l'ENSEEIHT

23

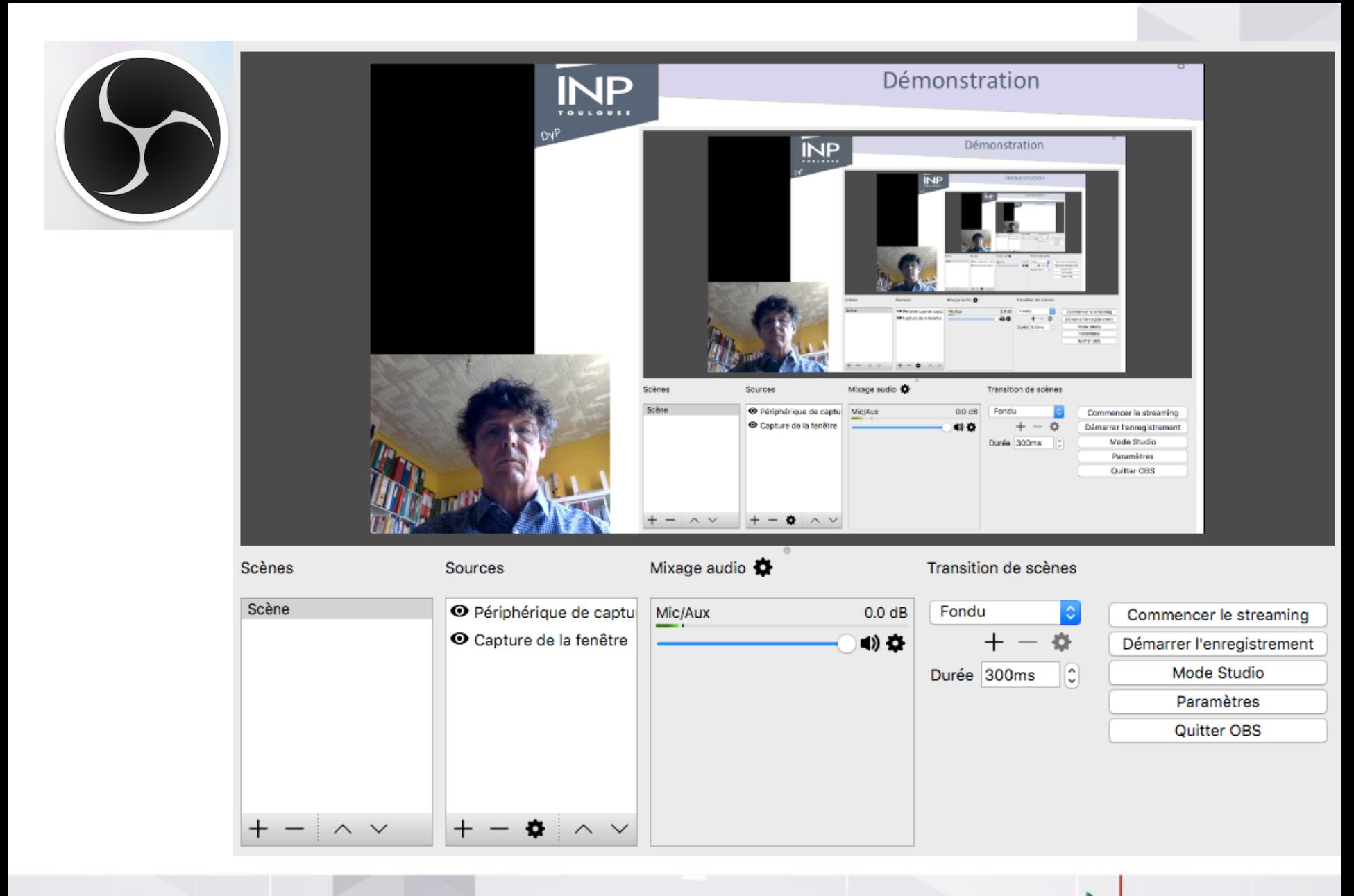

## **Ateliers « Outils numériques »**

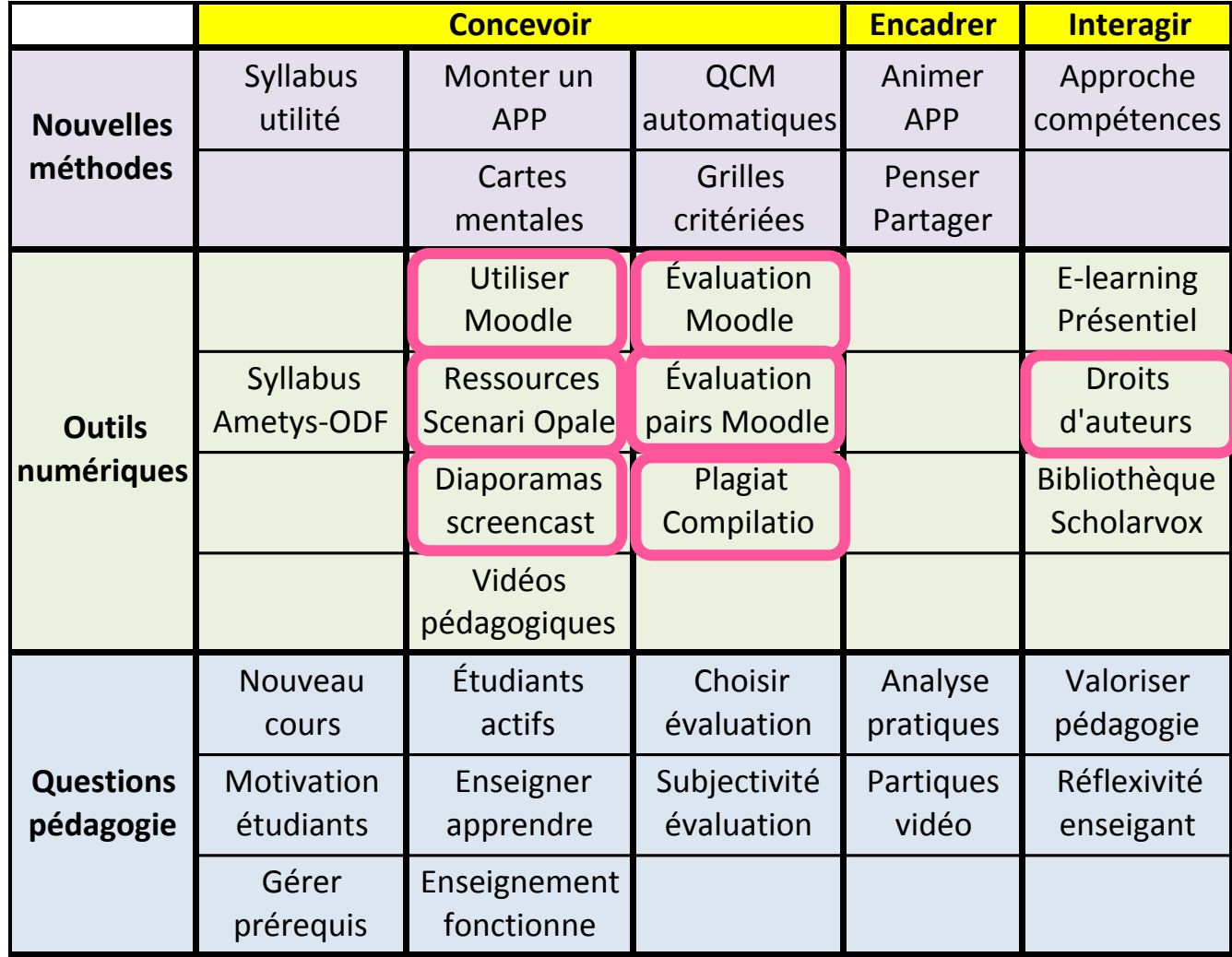

Moteur de recherche :

**Dynamique** Pédagogique INP